# PROGRAMACIÓN I

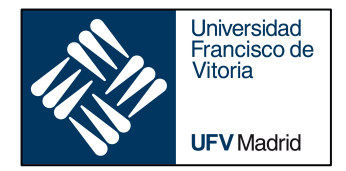

### OBJECT ORIENTED PROGRAMMING

*Business Analytics* 

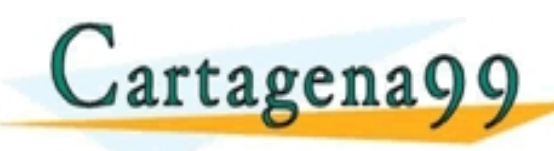

TI<del>CULARES, TUTOBIAS TECNICAS</del> - - - ONLINE PRIVATE LESSONS FOR SCIENCE STUDENTS<br>CALL OR WHATSAPP:689 45 44 70

www.cartagena99.com no se hace responsable de la información contenida en el presente documento en virtud al<br>Articulo 14 de julio de la Enviciós de la Sociedad de la Información y de Comercio Electronicomento de Julio d<br>Si

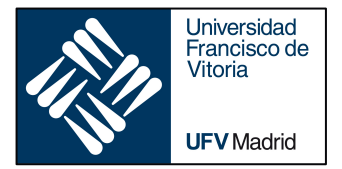

### OBJECT ORIENTED PROGRAMMING

‣ *Classes and instances*

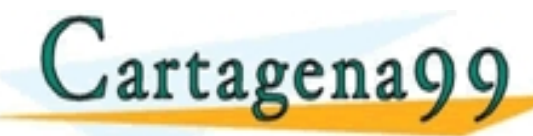

ICULARES, TUTORÍAS TÉCNICAS.<br>A WHATSAPP: 689 45 44 70 - - - ONLINE PRIVATE LESSONS FOR SCIENCE STUDENTS<br>CALL OR WHATSAPP:689 45 44 70

www.cartagena99.com no se hace responsable de la información contenida en el presente documento en virtud al<br>Articulo 14 de julio de Serviciós de la Sociedad de la Información y de Comercio Electronicome 14 de julio de<br>Si

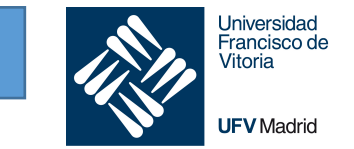

Object Oriented Programming (or OOP): programming paradigm (pattern, model)

### Approach to structuring programs/applications so that the **data held**, and the **operations performed on that data**, are **bundled** together into **classes** and **accessed via objects**.

Classes can be used to represent real world entities (an employee, a product, a vehicle), but also abstract (financial transaction, a purchase order).

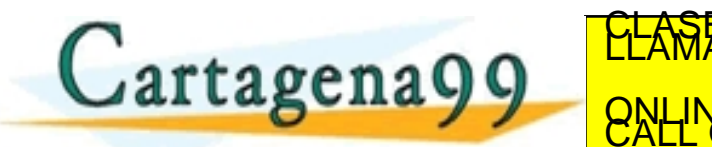

CLASS PARTICULARES, TUTORÍA - - - ONLINE PRIVATE LESSONS FOR SCIENCE STUDENTS<br>CALL OR WHATSAPP:689 45 44 70

m no se hace responsable de la información contenida en el presente documento en virtud al<br>W de Serviciós de la Sociedad de la información y de Comercio Electronico, de 11 de julio de 2002.<br>tenida en el documento es ilicit

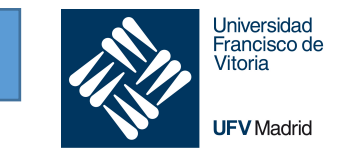

**Classes** as templates used to constructed instances or examples of a class of things.

**Instances** have same data structure (attributes) but contain their own values.

A class should accomplish one specific purpose; it should capture only one idea.

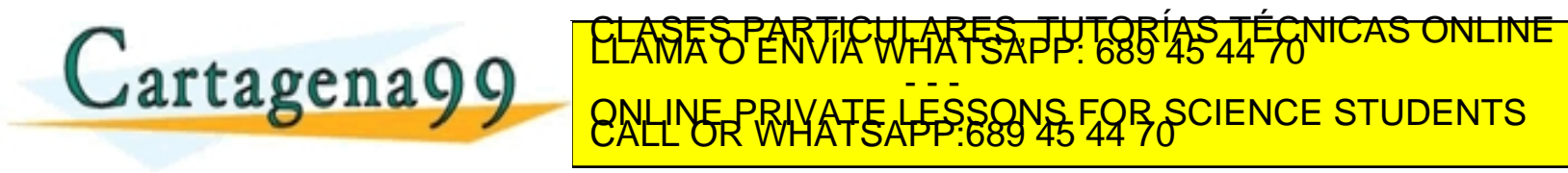

om no se hace responsable de la información contenida en el presente documento en virtud al<br>ey de Serviciós de la Sociedad de la Información y de Comercio Electronicumento en virtud de 2002.<br>htenida en el documento es ilic

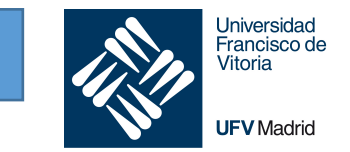

- **Class**: defines a combination of data and behavior that operates on that data.
	- A class acts as a template when creating new instances.
- **Instance** or **object**: an example of a class.
	- All instances of a class possess the same data fields/attributes but contain their own data values. Each instance of a class responds to the same set of requests.
- **Attribute/field/instance variable**:
	- The data held by an object is represented by its attributes.
	- The "state" of an object at any particular moment relates to the current values held by its

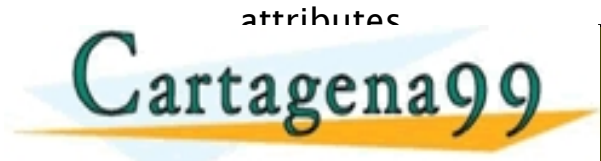

CULARES, TUTORÍAS TÉCNICAS - - - ONLINE PRIVATE LESSONS FOR SCIENCE STUDENTS<br>CALL OR WHATSAPP:689 45 44 70

om no se hace responsable de la información contenida en el presente documento en virtud al .<br>ey de Serviciós de la Sociedad de la Información y de Comercio Electronico, de 11 de julio de 2002.<br>ntenida en el documento es i

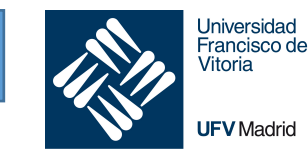

**class** nameOfClass:

<statement 1>

<statement 2>

Class definitions, like function definitions ([def](https://docs.python.org/3/reference/compound_stmts.html) statements) must be executed before "use"

In practice, the statements inside a class definition will usually be function definitions (that we will call methods), but other statements are allowed, and sometimes useful

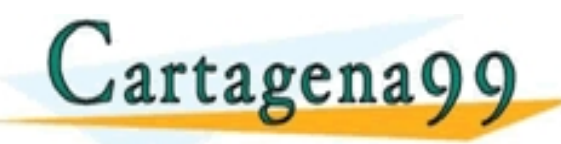

**A class can be a subclass of another class of another class of another class (superclass), but will see that l** TULARES, TUTORÍAS TÉCNICAS<br>WHATSAPP: 689 45 44 70 - - - ONLINE PRIVATE LESSONS FOR SCIENCE STUDENTS<br>CALL OR WHATSAPP:689 45 44 70

com no se hace responsable de la información contenida en el presente documento en virtud al<br>Ley de Serviciós de la Sociedad de la Información y de Comercio Electronico me 11 de julio de 2002.<br>ontenida en el documento es i

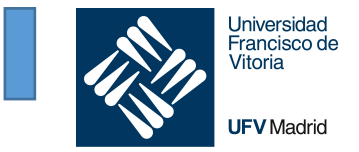

Class *instantiation* uses function notation. Just pretend that the class object is a parameterless function that returns a new instance of the class.

For example:

```
class MyClass:
    """A simple example class"""
    def f(self):
        return 'hello world'
```
 $x = MyClass()$  $x.f()$ 

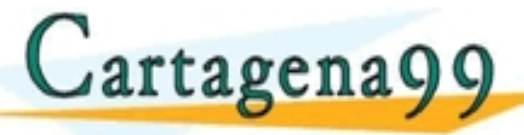

#### CALL OR WHATSAPP:689 45'44'70" TICULARES, TUTORÍAS TÉCNICAS - - - ONLINE PRIVATE LESSONS FOR SCIENCE STUDENTS<br>CALL OR WHATSAPP:689 45 44 70

ina99.com no se hace responsable de la información contenida en el presente documento en virtud al<br>de la Egy de Servicios de la Sociedad de la Información y de Comercio Electronico, de 11 de julio de 2002.<br>ción contenida e

## **1.** Instances and memory

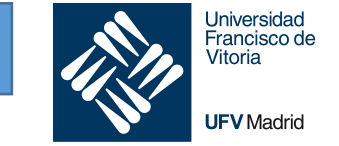

#### Two instances of the same class with occupy different positions in memory

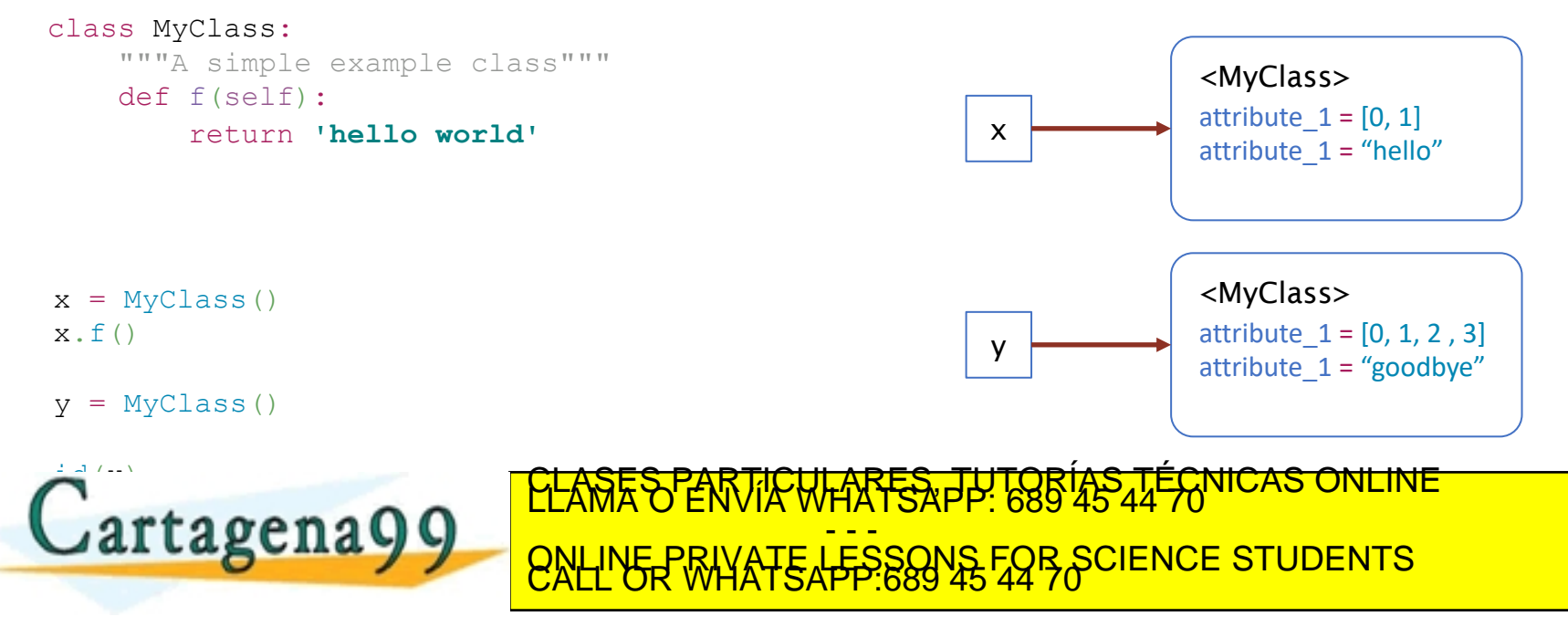

cartagena99.com no se hace responsable de la información contenida en el presente documento en virtud al<br>normación contenida en el documento es ilícita o lesióna bienes o derechos de un tercero haganosio saber y sera retir

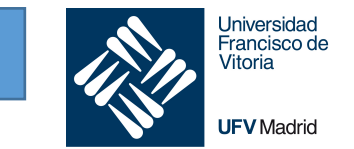

The instantiation operation ("calling" a class object) creates an empty object.

Many classes like to create objects with instances customized to a specific **initial state**.

For this purpose we define a special method named [\\_\\_init\\_\\_\(\),](https://docs.python.org/3/reference/datamodel.html) like this:

```
class Complex:
   def init (self, realpart, imagpart):
       self.r = realpartself.i = image
```

```
x = Complex(3.0, -4.5)
```
Cartagena99 CLASES PARTICULARES, TUTORÍAS TÉCNICAS - - - ONLINE PRIVATE LESSONS FOR SCIENCE STUDENTS<br>CALL OR WHATSAPP:689 45 44 70

.<br>19 com no se hace responsable de la información contenida en el presente documento en virtud al<br>1 contenida en el documento es ilícita o lesióna bienes o derechos de un tercero haganosio saber y será retirada.

When a class defines an [\\_\\_init\\_\\_\(\)](https://docs.python.org/3/reference/datamodel.html) method, class instantiation automatically invokes [\\_\\_init\\_\\_\(\)](https://docs.python.org/3/reference/datamodel.html) for the newly-created class instance.

**Universidad** Francisco de Vitoria

**UFV** Madrid

```
class Complex:
   def __init (self, realpart, imagpart):
        self.r = realpartself.i = imagex = Complex(3.0, -4.5)
```

```
print(x.r, x.i)
```
Note that this **\_\_init\_()** method has two parameters realpart and imagpart. During instantiation,  $\mathbb{C}$  are a graph  $\mathbb{C}$  and  $\mathbb{C}$  be created with a initial state (values) and initial state (values) in initial state (values) in initial state (values) in initial state (values) in initial state (values) in ini  $\sim$   $\sim$   $\sim$ CULARES, PP. 689 45 44 70 NICAS ONLINE - - - ONLINE PRIVATE LESSONS FOR SCIENCE STUDENTS<br>CALL OR WHATSAPP:689 45 44 70

na99.com no se hace responsable de la información contenida en el presente documento en virtud al<br>de la Ley de Serviciós de la Sociedad de la Información y de Comerció Electrónico, de 11 de virtio de 2002.<br>:ion contenida e

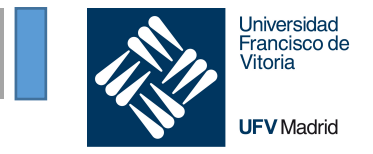

#### Remember that we create classes to bundle together **data** and **operations performed on that data**

- Methods are the "functions inside classes", typically performing operations on the object
- The special thing about methods is that the instance object is passed as the first argument of the function.
- $x.f()$  is exactly equivalent to MyClass.  $f(x)$ .
- You can have more parameters in the method, but the first one is a pointer to the instance, and the convention is to use the name  $\mathbf{s} \in \mathbb{R}$  f

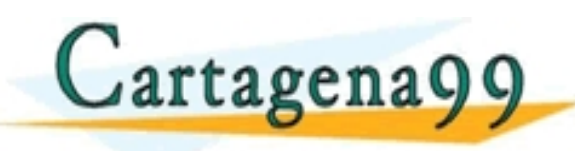

ULARES, TUTORIAS - - - ONLINE PRIVATE LESSONS FOR SCIENCE STUDENTS<br>CALL OR WHATSAPP:689 45 44 70

om no se hace responsable de la información contenida en el presente documento en virtud al<br>ey de Servicios de la Sociedad de la Información y de Comercio Electronico negli de julio de 2002.<br>ntenida en el documento es ilic

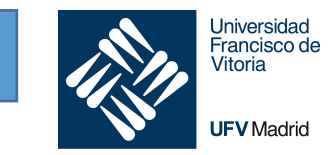

#### class Dog:

```
def __init__(self, name):
        self.name = nameself.tricks = [] # creates a new empty list for each dog
    def add trick(self, trick):
        self.tricks.append(trick)
d = Dog('Fido')
e = \log ('Buddy')
```

```
d.add_trick('roll over')
e.add_trick('play dead')
```
print(d.tricks)  $\bigcap$  $\mathbf{C}$ artage  $\overline{\phantom{a}}$ 

#### CULARES, TUTORÍAS TÉCNICAS ON - - - ONLINE PRIVATE LESSONS FOR SCIENCE STUDENTS<br>CALL OR WHATSAPP:689 45 44 70

www.cartagena99.com no se hace responsable de la información contenida en el presente documento en virtud al<br>Articulo 14 de julio de Serviciós de la Sociedad de la Información y de Comercio Electronicome 14 de julio de<br>Si

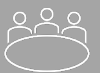

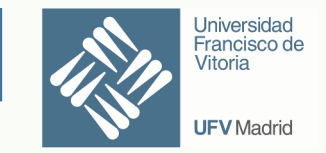

Create a class that defines:

- two attributes (instance variables), x and y, for the real and imaginary parts of a complex number
- 2. A method that returns the absolute value  $|z|$  (call it abs) of the complex number. Remember:

 $|z| = \sqrt{x^2 + y^2}$ 

- 3. Create an instance with real part 3 and imaginary part 4
- 4. Call the method abs and print the output

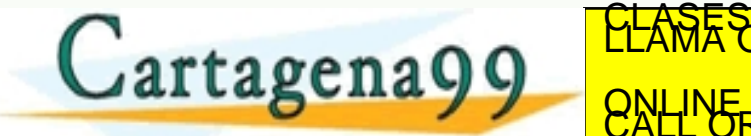

FARTES PP - - - ONLINE PRIVATE LESSONS FOR SCIENCE STUDENTS<br>CALL OR WHATSAPP:689 45 44 70

im no se haçe responsable de la información contenida en el presente documento en virtud al.<br>3V de Serviciós de la Sociedad de la Información y de Comercio Electronico. de 11 de julio de 2002.<br>Jenida en el documento es ilí